# **1. Aufgabenstellung**

Berechnen Sie aus dem Gesetz für das logarithmische Windprofil drei Windprofile, die in 100 m bei 5 m/s auslaufen, und stellen Sie diese in einem Diagram mit der Hochachse z, Höhe, und der Rechtsachse u , Windgeschwindigkeit, dar.

Berechnen Sie für einen Monat die Transportwiderstände  $r_a$  und  $r_b$  (H20) für den Fichtenbestand F1 im Solling. Zeichnen Sie ein Diagramm mit den beiden mittleren monatlichen Tagesgängen der Widerstände.

### **2. Methoden der Auswertung**

### **2.1 Die Theorie:**

Gesetz für das logarithmische Windprofil:

 $\overline{\phantom{a}}$ J  $\backslash$  $\overline{\phantom{a}}$ l  $=\frac{u_{*}}{-\ln\left(\frac{z-\cdot}{\cdot}\right)}$ 0  $(z) = \frac{u}{\kappa} \ln \left( \frac{z}{z} \right)$  $u(z) = \frac{u_*}{\kappa} \ln \left( \frac{z - d}{z_0} \right)$ u - Windgeschwindigkeit [m/s]  $\kappa$  - von Karman – Konstante (0,4)

z - Höhe

z0 - Rauhigkeitslänge

d - Versetzungshöhe

Durch die Prandtlschicht wird der Wind abgebremst. Mit dem logarithmischen Windprofil kann die Abnahme der Windgeschwindigkeit mit Abnahme der Höhe berechnet werden. Ist die Windgeschwindigkeit in einer bestimmten Höhe bekannt, kann die Schubspannungsgeschwindigkeit berechnet werden. Sie gibt an welche Schubspannung (Kraft pro Fläche) der Wind auf die betroffene Oberfläche ausübt.

Zuerst wird durch Auflösen der Gleichung nach u\* die Schubspannungsgeschwindigkeit für jede der drei Oberflächen berechnet. Dabei wird für die Höhe z der Wert 100 m und für die Windgeschwindigkeit der Wert 5 m/s, wie in der Aufgabenstellung gegeben, eingesetzt. Die Werte für d und z<sub>0</sub> variieren je nach Oberfläche. Nun können die drei logarithmischen Windprofile berechnet werden. Dabei muss beachtet werden, dass das Windprofil nur ab der Bestandeshöhe bis in 100 m Höhe berechnet wird.

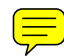

Der aerodynamische Transportwiderstand  $r_a$  gibt an welchen Widerstand die Prantdlschicht einem Transport bis zu einer Referenzhöhe entgegenbringt. Er wird mit der folgenden Gleichung berechnet:

$$
r_a = \frac{u(z)}{u_*^2}
$$

Dazu wird die Schubspannungsgeschwindigkeit u\* und die Windgeschwindigkeit u der Referenzhöhe benötigt. Die Schubspannungsgeschwindigkeit u\* ergibt sich durch die weiter oben genannte Gleichung für das logarithmische Windprofil. Die Windgeschwindigkeit ist den Messdaten zu entnehmen.

Der laminare Grenzschichtwiderstand  $r<sub>b</sub>$  gibt an, welchen Widerstand die laminare Grenzschicht, die alle festen Strukturen in Ökosystemen umkleidet, dem Vertikaltransport entgegenbringt. Er kann mit der folgenden Gleichung berechnet werden:

$$
r_b = 2\left(\frac{1}{\kappa \cdot u_*}\right) \cdot \left(\frac{k_H}{D}\right)^{2/3}
$$

 $k_H$  - Wasserdiffusivität (z.B. 22,2 10<sup>-6</sup> m<sup>2</sup>/s bei 20<sup>o</sup>C)

D - molekularer Diffusionskoeffizient (z.B. für Wasserdampf 24,9  $10^{-6}$  m<sup>2</sup>/s bei 20 $^{\circ}$ C) Wie bei dem aerodynamischen Transportwiderstand erhält man die Schubspannungsgeschwindigkeit aus der Gleichung für das logarithmische Windprofil. Diese beiden Widerstände werden für den Monat Februar berechnet.

#### **2.2 Der SAS-Quelcode**

```
data Wp; 
do Z = 0 to 100 by 0.1; 
       z0_Wald=2.6; 
       d_Wald=22; 
       z0_Mais=0.1; 
       d_Mais=1; 
       z0_Rasen=0.001; 
       d_Rasen=0; 
       uS_Wald = 5*0.41/log((100-d_Wald)/z0_Wald); 
       uS_Mais = 5*0.41/log((100-d_Mais)/z0_Mais); 
       uS_Rasen = 5*0.41/log((100-d_Rasen)/z0_Rasen); 
      if 24.6 > Z > 24.5 Then U_Wald = 0; 
      if Z > z0_Wald + d_wald Then U_Wald = ( uS_M = 0.41 ) * log((Z -d_Wald) / z0_wald); 
      if 1.1 > Z > 1 Then U_Mais = 0; 
      if Z > z0_Mais + d_Mais Then U_Mais = (uS_Mais / 0.41) * log((Z -d_Mais) / z0_Mais);
```

```
if Z < 0.00099 Then U_Rasen = 0; 
      if Z > z0 Rasen + d_Rasen Then U_Rasen = (uS_Rasen / 0.41) * log((Z -
      d_Rasen) / z0_Rasen); 
      output; 
end; 
run; 
*Berechnung der Windprofile für die verschiedenen Landschaften;
LEGEND1 label = none /* Legendenbeschriftung */
            value = (tick = 1 c = red "Wald"/* Änderung des ersten Legendeneintrags */
             tick = 2 c = blue "Mais"
            tick = 3 c = green "Rasen") frame /* Rahmen */
             mode = share 
            offset = (5pct, -3pct) position = (top left inside) 
; 
symbol1 i = join v = none c = red l = 1 w = 1;
symbol2 i = \text{join } v = \text{none } c = \text{blue } l = 1 w = 1;
symbol3 i = join v = none c = green l = 1 w = 1;
axis1 order = 0 to 5 by 0.5 minor=(n=2)label =("Windowschwindingkeit)[m/s]");
axis2 order= 0 to 100 by 10 minor=(n=4) label =(angle =90 "Hoehe [m]^n;
goptions device=gif733 gsfmode=REPLACE; 
goptions GACCESS='sasgastd>U:\Physik\Nr6\Windprofil.gif'; 
proc gplot data = WP; 
      plot Z * (U_Wald U_Mais U_Rasen) / overlay legend haxis = axis1 
vaxis=axis2 legend = LEGEND1; 
run;quit; 
goptions device = win; 
libname ueb6 "T:\ppoek\ueb6";
Data F1wid; 
set ueb6.F1wid; 
run; 
data F1wid; 
     set F1wid; 
      format saszeit datetime. datum date.; 
       t = saszeit; 
       Datum = datepart(saszeit); 
/* ziehe das Datum aus einer Datetime. - Variable */
      d = datum;monat = month(dataum);
/* der Monat im Jahr als Zahl 1-12 */
     min = minute(saszeit);/* die Minute als Zahl 0-59 */
      h = hour(saszeit); time = h + min / 60; 
      time2 = h + min / 100; 
run; 
proc sort data = F1wid; 
      by monat;
```

```
run; 
data F1wid; 
      set F1wid; 
      if Monat = 2; 
run; 
data F1wid; 
     set Flwid;
      uS = (WG_39 * 0.41) / log((39-22)/2.6);
       ra = WG_39 / uS**2; 
      rb = 2 \times (1/(0.41 \times uS)) \times ((22.2 \times 10 \times \times (-6))/(24.9 \times 10 \times \times (-6))) \times (2/3);run; 
proc sort data = F1wid; 
by h; 
run; 
proc means data = F1wid noprint; 
by h; 
output out = Tagesgang mean =; 
run; 
symbol1 i = join v = none c = red 1 = 1 w = 1;symbol2 i = join v = none c = blue l = 1 w = 1;
axis1 order = 0 to 23 by 1 minor = none label =("Tageszeit [h]");
axis2 order= 0 to 8 by 1 minor = none label =(angle =90 "Wiederstände 
[s/m]");
goptions device=gif733 gsfmode=REPLACE; 
goptions GACCESS='sasgastd>U:\Physik\Nr6\Tagesgaenge.gif'; 
proc gplot data = Tagesgang; 
      plot (ra rb) * h / overlay legend haxis = axis1 vaxis=axis2 legend;
run;quit; 
goptions device = win;
```
## **3. Ergebnisse**

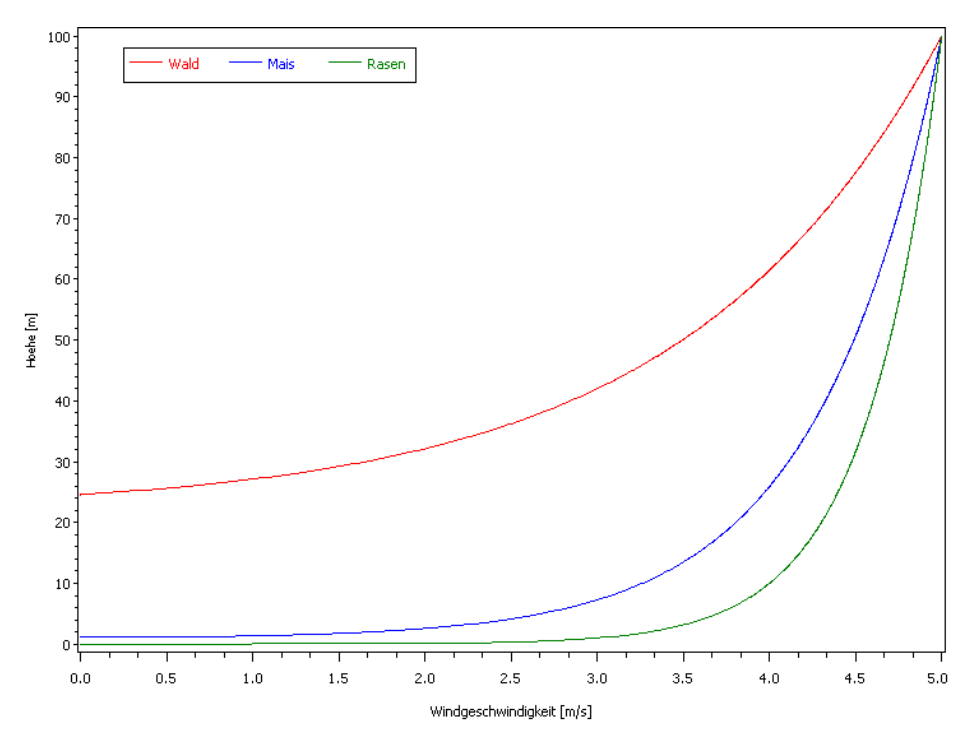

**Abbildung 1: logarithmische Windprofile für Wald, Mais und Rasen** 

Wie in Abbildung 1 zu erkennen, beginnen alle Windprofile bei der jeweiligen Bestandeshöhe und laufen bei 100 m mit 5m/s aus. Am Schnellsten wird der Wind über dem Wald abgebremst. Von 100 auf 30 m nimmt die Windgeschwindigkeit über dem Wald um etwa 3.25 m/s ab, während sie über dem Mais und dem Rasen bei dieser Höhenabnahme nur um etwa 1 bzw. 0,5 m/s abnimmt. Die stärkste Abschwächung der Windgeschwindigkeit findet bei Mais und Rasen unterhalb von 10 m Höhe statt. Der Wald hat also einen größeren Einfluss auf die Windgeschwindigkeiten in größeren Höhen als Mais und Rasen. betrachtete Luftschicht über dem Wald (75,4 m) ist wesentlich geringer als die über dem Mais (98,9 m) und dem Rasen (99,999 m).

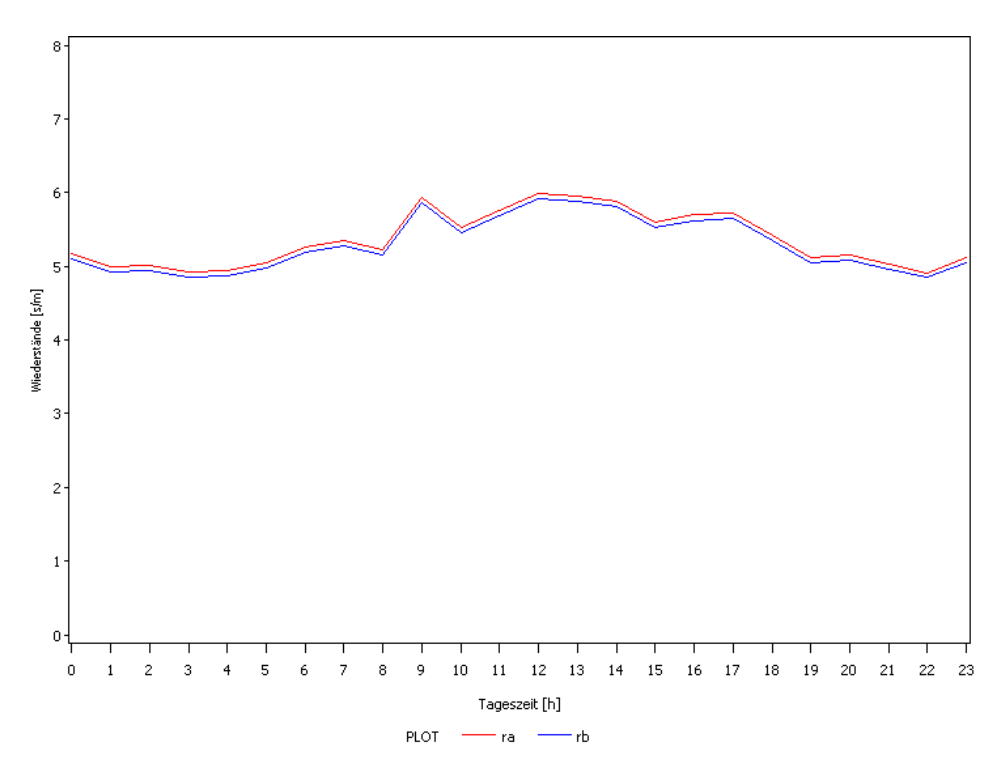

**Abbildung 2: Tagesgänge des aerodynamischen Transportwiderstandes (ra) und des laminaren Grenzschichtwiderstandes (rb) im Februar 1997** 

Der aerodynamische Transportwiderstand  $(r_a)$  und der laminare Grenzschichtwiderstand  $(r_b)$ haben, wie in Abbildung 2 abzulesen, den gleichen Verlauf. Dabei ist der laminare Grenzschichtwiderstand etwas kleiner als der aerodynamische Grenzschichtwiderstand. Beide Widerstände haben im Tagesmittel Werte zwischen 5 und 6 s/m. Abhängig sind beide Widerstände lediglich von der Windgeschwindigkeit über dem Bestand in 39 m Höhe.

### **4. Diskussion**

Die unterschiedlichen Windprofile für den Wald, den Mais und den Rasen sind in den unterschiedlichen Rauhigkeitslängen und Versetzungshöhen begründet. Die Versetzungshöhe bestimmt den Schnittpunkt mit der Ordinate und die Rauhigkeitslänge beeinflusst den Kurvenverlauf. Je größer die Rauhigkeitslänge ist, desto größer ist der Einfluss der Oberflächen auf die Windgeschwindigkeiten in größeren Höhen. Absolut gesehen bremsen alle drei Oberflächen den Wind auf 0 m/s um den gleichen Betrag beim Erreichen der Oberfläche ab, die Unterschiede liegen in den Windgeschwindigkeiten in größeren Höhen. Diese unterscheiden sich bei den drei Oberflächen voneinander. So ist beispielsweise die Windgeschwindigkeit über dem Wald in 80 Meter Höhe geringer als über dem Rasen.

Aus den Ergebnissen für die Transportwiderstände ist zu erkennen, dass der aerodynamische Transportwiderstand und der laminare Grenzschichtwiderstand sich in ihren absoluten Werten und ihrem Verlauf kaum voneinander unterscheiden. Der einzige Unterschied liegt darin, dass der laminare Grenzschichtwiderstand etwas kleiner ist als der aerodynamische Transportwiderstand. Beide werden durch die Windgeschwindigkeit in 39 m Höhe und die daraus resultierende Schubspannungsgeschwindigkeit beeinflusst. Wenn die Windgeschwindigkeit in 39 m Höhe größer wird, dann werden beide Widerstände kleiner. Die beiden Widerstände beschreiben folglich den gleichen Zusammenhang unterscheiden sich nur leicht in ihren absoluten Werten.

 $\textcircled{\Xi}$